# KubeVirt Community Update

Fabian Deutsch, Red Hat KVM Forum, Lyon, 2019 [Session link](https://kvmforum2019.sched.com/event/Tmwi/kubevirt-community-update-fabian-deutsch-red-hat)

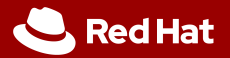

# Bonjour.

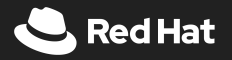

# Kubernetes API to run virtual machines.

Run containers and VMs on Kubernetes.

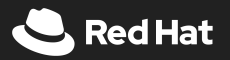

# Developers are solving problems

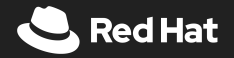

# The landscape is evolving

Containers and Kubernetes help the application developer

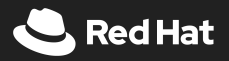

# The landscape is diverse

There is no single workload form-factor addressing all use-cases

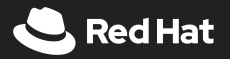

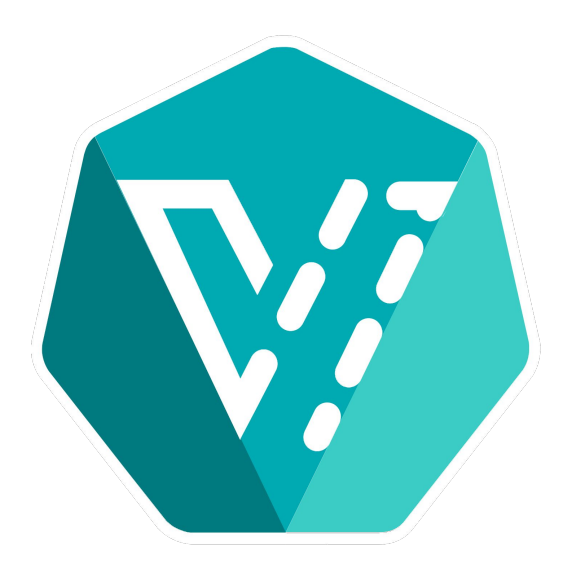

### Enable:

# One platform For application developers To run any workload

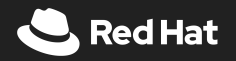

## In reality: The world is not only about developers.

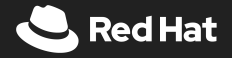

# Converge to: One platform For administrators To maintain

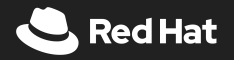

### Platform = Workloads

- + monitoring
- + alerting
- + logging
- + auditing
- + auth

+ …

- + life-cycle management
- + support and SLAs
- + knowledge and experience
- + documentation

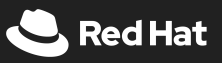

Inherently becomes: One platform For an organization To be flexible & efficient

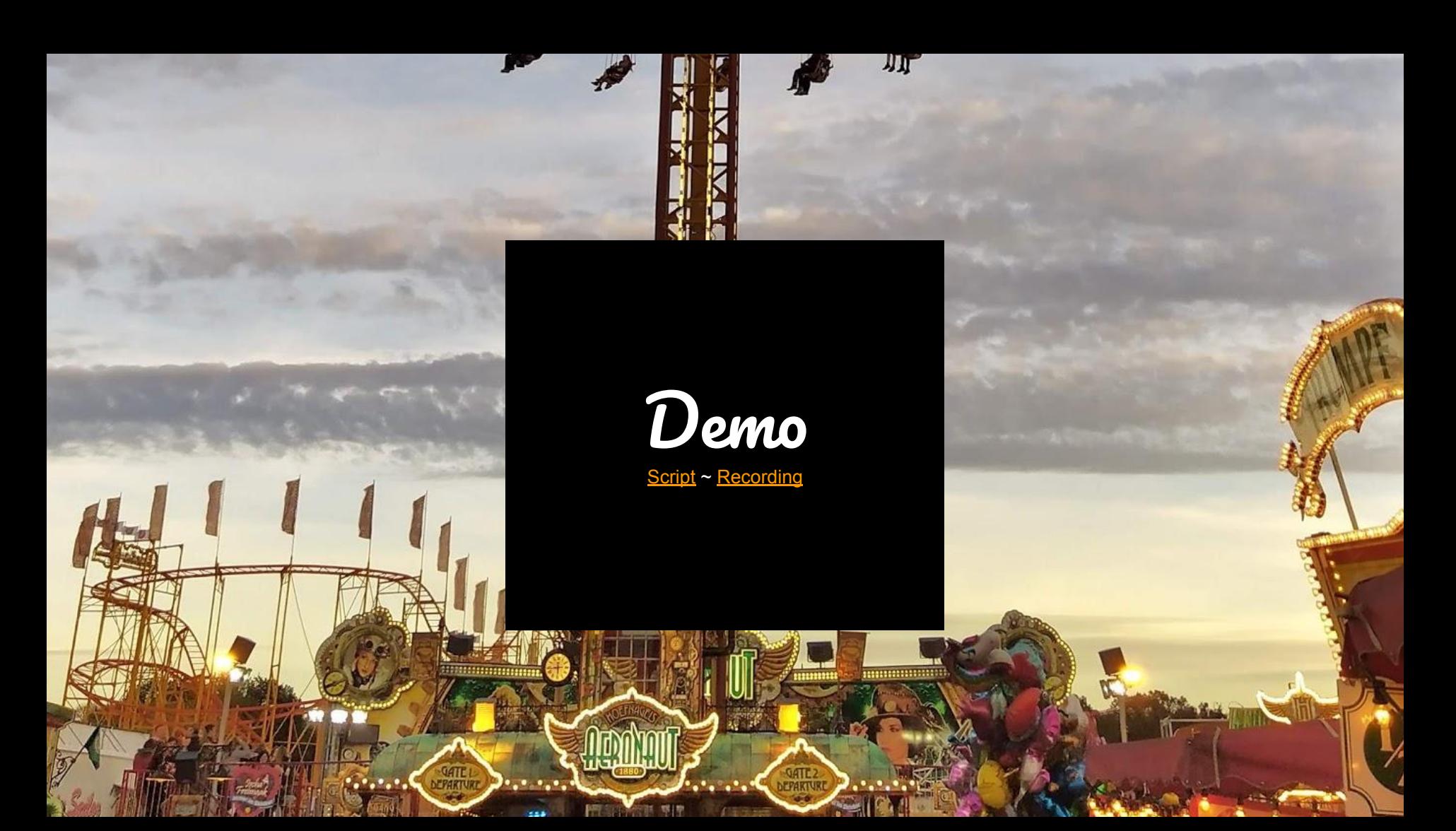

## Virtualization Features

### SR-IOV

Passthrough of network devices. Contributed by StackPath

## vGPU and GPU passthrough

Mostly shared with logic for containers. Contributed by NVIDIA

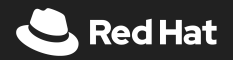

## CDI for VM image import and conversion

Truth is: Today storage consumption differs a little from container storage

### v2v from VMware and others

Mind the gap: Needs to be shaped up

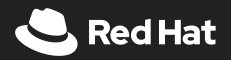

## Live and Block Migration

For shared and non-shared storage

# SELinux and other security improvements

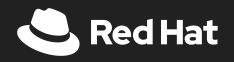

### Additional features (incomplete)

- Cloud-init
- Multiple networks
- virtio-driver delivery
- Stateless VMs
- VM replica sets
- Disk overlays
- Console support
- Workload and Node Affinity

WIP:

- Pause and unpause

But not:

- Snapshots
- Hot-plug

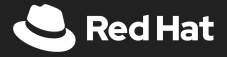

# Delivery and Operations

### CI: Kubernetes and OpenShift

450+ functional tests

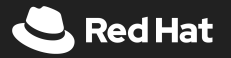

# Operator for life-cycle management Incl. Non-disruptive updates

Owns KubeVirt installation, upgrades, and removal

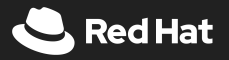

# Community & Ecosystem

### KubeVirt Community

- 1,600+ GitHub Stars ●
- 68 Code Contributors (Red Hat) ● 17 Code Contributors (non-Red Hat)
- 1,500+ Pull Requests ●
- 320+ GitHub Forks  $\bullet$
- 22+ releases (close to stable release) ●
- **Weekly Community Meeting** ● and **#virtualization** on slack

(Some) Existing users and contributors\* ●

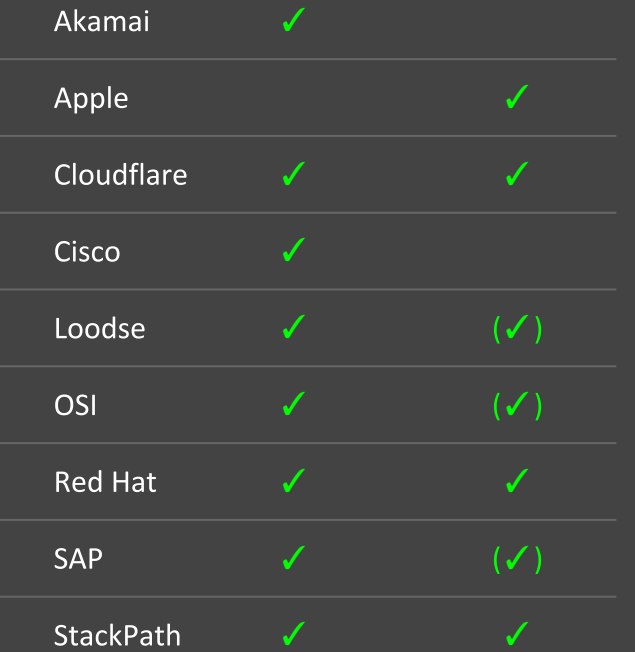

 $*$  In the last 6 months  $++$  (...) In other repos

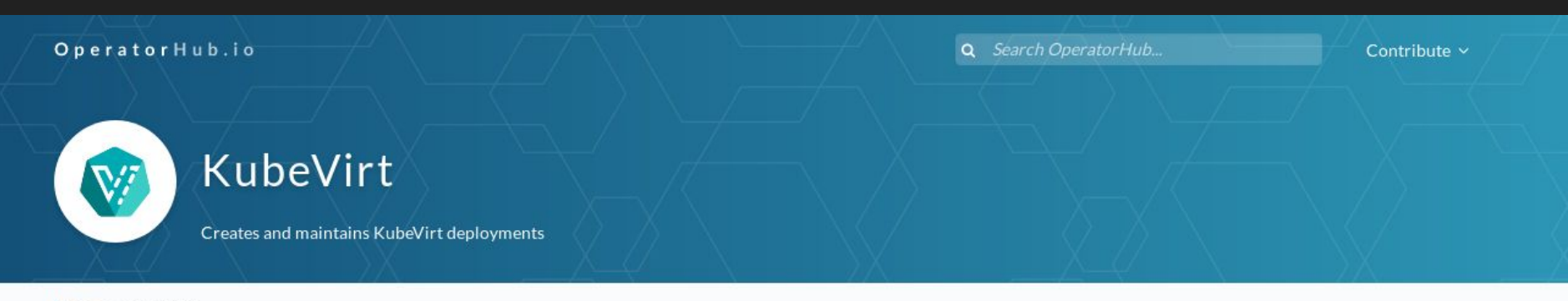

Home > KubeVirt

#### **KubeVirt**

KubeVirt is a virtual machine management add-on for Kubernetes. The aim is to provide a common ground for virtualization solutions on top of Kubernetes.

#### Virtualization extension for Kubernetes

At its core, KubeVirt extends Kubernetes by adding additional virtualization resource types (especially the VirtualMachine type) through Kubernetes's Custom Resource Definitions API. By using this mechanism, the Kubernetes API can be used to manage these

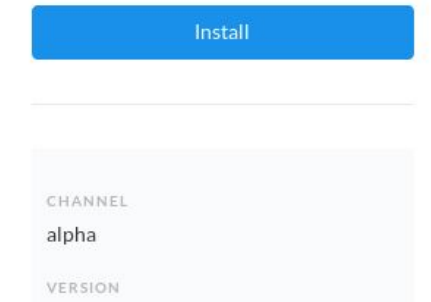

#### <https://operatorhub.io/operator/kubevirt>

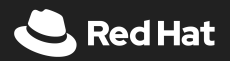

# Hyperconverged Cluster Operator (HCO)

Opinionated: Everything (network, storage, …) to run **classic VMs** with KubeVirt on a bare-metal Kubernetes cluster. <https://github.com/kubevirt/hyperconverged-cluster-operator/>

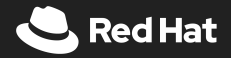

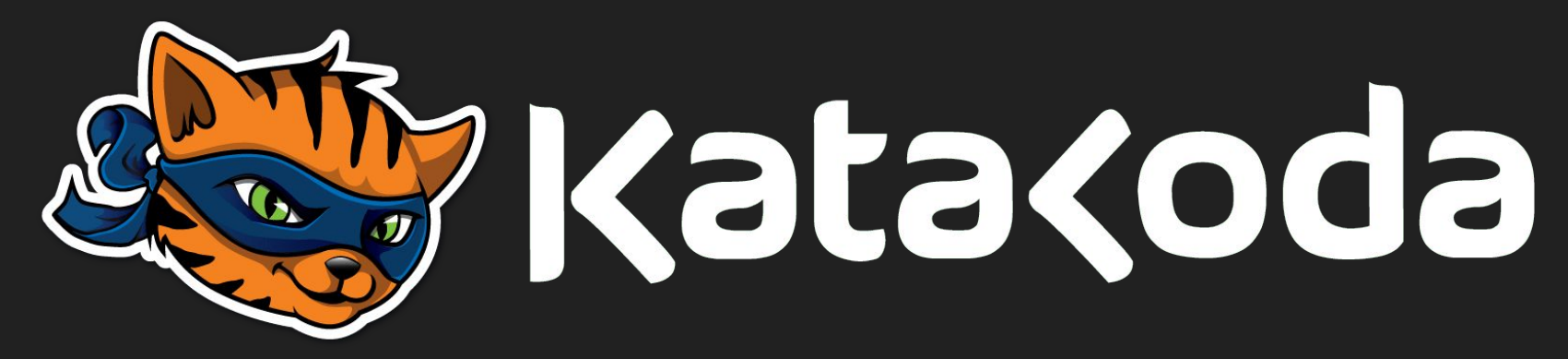

<https://www.katacoda.com/kubevirt> + AWS + GCE + minikube push button-getting-started

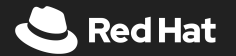

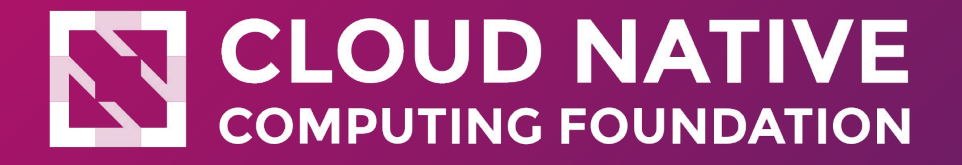

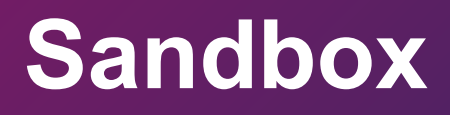

**<https://lists.cncf.io/g/cncf-toc/message/3525>**

**<https://blog.openshift.com/kubevirt-joins-cloud-native-computing-foundation/>**

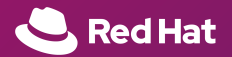

# Vendors

# **Red Hat**

### **[CNV](https://www.redhat.com/en/resources/container-native-virtualization)** Container-native virtualization (CNV) in Technology Preview

and an add-on to OpenShift

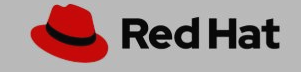

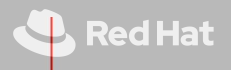

# loodse

[Kubermatic 2.1](https://loodse.io/blog/kubermatic-2-12-release/) Native Support For KubeVirt […] Deploy Kubernetes clusters to KubeVirt

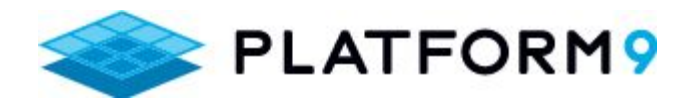

KubeVirt [running on their](https://platform9.com/blog/kubernetes-kubevirt-beyond-containers-back-to-vms/) Managed Kubernetes solution on AWS

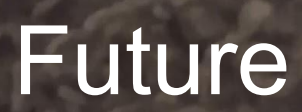

## Mature, and meet reality.

# **Thank you.**

<https://twitter.com/dummdida> <https://github.com/fabiand> [fabiand@redhat.com](mailto:fabiand@redhat.com)

<https://kubevirt.io>

[kubevirt-dev@googlegroups.com](mailto:kubevirt-dev@googlegroups.com) <https://kubernetes.slack.com/messages/virtualization>

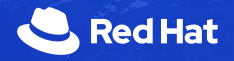